# The luabibentry package

Oliver Kopp<sup>∗</sup>

Version 0.1a as of 2012/02/02

Typically, bibliographic entries are put at the end of a document. This package allows for repeating bibliographic entries in the document itself. The package is inspired by bibentry, which provides similar functionality for LATEX.

### **Contents**

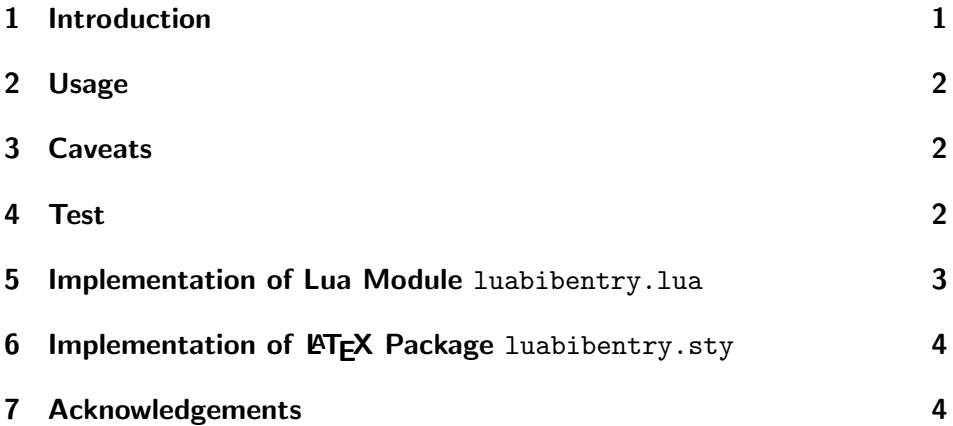

### <span id="page-0-0"></span>1 Introduction

This package allows one to place bibliographic entries anywhere in the text. It is to be used to produce annotated bibliographies, such as

For an intoduction to the topic of workflow management, see Frank Leymann and Dieter Roller. Production Workflow – Concepts and Techniques. Prentice Hall PTR, 2000.

The idea is that the full reference is used, not just the citation [1] or Leymann and Roller [2000].

This package is a variant of bibentry.sty by Patrick W. Daly. bibentry.sty is distributed with the natbib package<sup>[1](#page-0-1)</sup>. This documentation of luabibentry is mostly adapted from Patrick's documentation of bibentry. bibentry itself is part of the natbib package.

<sup>∗</sup> oliver.kopp@googlemail.com

<span id="page-0-1"></span><sup>1</sup> <http://mirror.ctan.org/macros/latex/contrib/natbib/>

The main reason for the reimplementation is the incompatibility of hyperref's backref with bibenetry.sty. The \saved @bibitem solution did not work here.

The differences to bibentry.sty is: The commands \nobibliography and \nobibliography\* are unsupported. luabibentry always uses the bibliography of the document.

# <span id="page-1-0"></span>2 Usage

\setupbibentry{<bibliography>} before the usage of \bibentry.  $\setminus$  setupbibentry $\setminus \setminus$  has the same be used if the bibliography has the same name as the .tex file.

\bibentry{<entry>} where you want to have placed an entry. In case an entry is not found, "?" is output.

### <span id="page-1-1"></span>3 Caveats

The caveats of the entry format are similar to the bibentry package. The only difference is that luabibentry expects the key as last token in the bibitem entry. Thus, the following text is a verbatim copy of bibentry's documentation with the reference to the allowed space after the key being removed.

The entries in the .bbl must be of the form

```
\bibitem[\langle label \rangle]{\langle key \rangle}
Text of the reference entry.
\bibitem. . .
```
That is, there must be a new line after the  $\{\langle key \rangle\}$  and a blank line before the next \bibitem. The final period in the text will be removed, if present, allowing one to place the \bibentry commands in mid-sentence. Of course, there may be other periods within the text that might look funny.

## <span id="page-1-2"></span>4 Test

A simple test whether luabibentry runs is provided here:

```
1 \documentclass{article}
2 \usepackage{luabibentry}
3 \setupbibentry{\jobname}
4
5 \usepackage[backref=page]{hyperref}
6
7 \begin{document}
8
9 The entry for \cite{LR2000} is: \bibentry{LR2000}.
10
```

```
11 \bibliographystyle{plain}
12 \bibliography{test-luabibentry}
13
14 \end{document}
15 @BOOK{LR2000,
16 title = {{P}roduction {W}orkflow -- {C}oncepts and {T}echniques},
17 publisher = {Prentice Hall PTR},
18 year = {2000},
19 author = {Frank Leymann and Dieter Roller},
20 isbn = {0130217530}
21 }
```
### <span id="page-2-0"></span>5 Implementation of Lua Module luabibentry.lua

```
22 module("luabibentry", package.seeall)
23 require("lualibs-file")
24
25 -- stores all entries
26 local entries = \{ \}27
28 -- builds the data by reading the given filename
29 function builddata(filename)
30 -- Parameters seem to be passed as arrays.
31 -- We access the first element of the parameter to get the filename
32 local file = io.open(filename[1], "r")
33 if file==nil then
34 texio.write_nl("luabibentry: could not open file " .. filename[1])
35 return
36 end
37 local line = file:read("*line")
38 while (line~=nil) do
39 -- \bibitem is our marker for new entries
40 local i = string.find(line, "\\bibitem")
41 if i~=nil then
42 -- we expect the key in brackets in the same line
43 i = string.find(line, "{''}44 local lasti = 0
45 -- we jump to the last bracket
46 while i^* = nil do
47 lasti = i
48 i = string.find(line, "{'', i+1})49 end
50 local key = string.sub(line, lasti+1)
51 -- we use the text from the last opening bracket ("{") until
52 -- the end of the line minus one
53 -- we expect nothing more to follow in this line
54 key = string.sub(key, 1, string.len(key)-1)
55 -- the next lines are the entry
56 -- we expect an entry to be finished with a blank line
57 -- (or the end of the file)
58 line = file:read("*line")
59 local entry = ""
60 while (line~=nil) and (line~="") do
61 entry = entry .. line
62 line = file:read("*line")
```

```
63 end
64 -- remove the final dot (if present)
65 local entryLen = string.len(entry)
66 local lastChar = string.sub(entry, entryLen, entryLen)
67 if lastChar == "." then
68 entry = string.sub(entry, 1, entryLen-1)
69 end
70 entries[key]=entry
71 end
72 line = file:read("*line")
73 end
74 file:close()
75 end
76
77 -- looks up the given key in the entries
78 -- in case an entry is not found, a bold question mark is printed
79 function bibentry(key)
80 local res = entries[key[1]]
81 if res==nil then
82 res = "\\textbf{?}"
83 end
84 tex.print(res)
85 end
86
```
### <span id="page-3-0"></span>6 Implementation of  $\mathsf{ETr} X$  Package luabibentry.sty

LuaLATEX must be used to use the package.

```
87 \RequirePackage{ifluatex}
88 \ifluatex\else
89 \PackageError{luabibentry}{lualatex needed}{%
90 Package 'luabibentry' needs LuaTeX.\MessageBreak
91 So you should use 'lualatex' to process you document!\MessageBreak
92 See documentation of 'luabibentry' for further information.}%
93 \expandafter\expandafter\expandafter\csname endinput\endcsname
94 \fi
```
Load the lua module:

\directlua{require("luabibentry.lua")}

Interface to the lua module:

```
96 \newcommand{\setupbibentry}[1]{\directlua{luabibentry.builddata{"#1.bbl"}}}
97 \newcommand{\bibentry}[1]{\nocite{#1}\directlua{luabibentry.bibentry{"#1"}}}
```
### <span id="page-3-1"></span>7 Acknowledgements

This package is a variant of bibentry.sty by Patrick W. Daly. bibentry.sty is distributed with the natbib package. This documentation of luabibentry is mostly adapted from Patrick's documentation of bibentry.

Thanks to Markus Kohm for the dtx and lua inspirements, Manuel Pégourié-Gonnard for the Makefile, dtx, and lua inspirements, and Heiko Oberdiek for his detailed feedback on a draft version of this package.